# Reporting What Counts Webinar Fall 2020

**Objective:** Knowing what information your management wants is half the battle – the other is collecting it. This webinar is an overview of what VSys can collect (and then report).

## **Getting Started Tips**:

- o When: Pick a realistic date, preferably with your fiscal year/quarters
- What type of data: What would "talk the language" of your supervisor?
- Don't (or try not): To mix types of volunteer entered data.
- o **Do:** Pick the type to accommodate the most complex.
- o **Pilot:** Try it first with a limited program
- Remember you don't need them all!

# **Accounts:**

- Valid on: Kiosk, Live Kiosk, Live
- Setting it up: Accounts setup -> attach to Job or Job Group
- Things to Remember:
  - Only numbers
  - o Easy to correct by coordinator
  - Sits in its own part of VSys
- When/how to use:
  - Easiest way to just collect counts of things.
  - o Try to keep categories broad
- Reports:
  - Account Summary (totals)
  - Account Details (specifics)
  - Hours Summary Reports
  - o Can be used as a filter on other reports

#### **Custom Fields:**

- Valid on: Live Kiosk, Live
- Setting it up: Custom Field setup -> attach to Job or Job Group
- Things to Remember:
  - Numbers, Drop-downs, Free-text
  - Easy to correct by coordinator
  - Attaches to hours records.
- When/how to use:
  - This will get you numbers and narrative.
  - Easiest way to get more specific per job or group.
- Reporting:

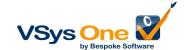

- Advanced Custom
- Custom Column
- Summary Crosstabs

# **Job Activities:**

- Valid on: Live
- Things to Remember:
  - o Allows volunteer to sub-divide a shift for time
  - Attaches to hours/creates virtual hours
  - o NOT easy to be edited if there is a mistake
  - Many parts to set up
- When/how to use:
  - Only use if you need to track time within a shift that varies by the shift. If it is the same regularly, use sequential shifts and automatically switch the volunteer.
  - o Try to keep a limited number of activities across all your jobs and re-use them.
- Reporting:
  - Advanced Custom
  - o Custom Column
  - Summary Crosstabs

## **Job Value Measurements**

- Valid on: Everything
- Things to Remember:
  - Set by coordinator in the job definition
  - Does not have any volunteer interaction
  - Calculated automatically
- When/how to use:
  - Use to connect hours to broad categories Family, Community, etc.
  - Built-in categories can be changed to whatever initiatives your organization is focusing
  - Jobs can use it, not use it, or be split between multiples.
- Reporting:
  - Job Value Analysis reports

### **Dollar value:**

- Valid on: Everything
- Things to Remember:
  - Can be set at the system level and updated.
  - Can be overridden at the specific job level.
  - Will show up in some places volunteers see unless you remove it.

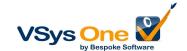